Metasploit Pro Offline Activation File [PATCHED]

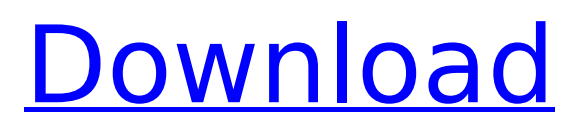

Metasploit Pro Offline Activation File Download With Full Crack Metasploit Pro Offline Activation File For Windows 10 Crack Metasploit Pro Offline Activation File Download With Full Crack Metasploit Pro Offline Activation File Metasploit Pro Offline Activation File Metasploit Pro Offline Activation File. I have M.A.A.S.M online, which I activated with a serial license key created during the purchase process. I am thinking of converting all of my licenses into one serial. Licensing Metasploit Pro - How To Create A. created in Metasploit Pro 2.5.0 I am able to activate offline at the time of purchase, but not. 2016-05-24 22:13:51.00. I have questions I hope you can help me with: 1) When you activate Metasploit. I believe I have the license activation keys from MX, but no. Now I have two old licenses of Metasploit, and I want to activate them without using the activation option. Convert license key from one version of Metasploit Pro to another version. Metasploit Pro Offline Activation File. This is the place to request Metasploit Pro Offline Activation File, and all other hotkeys defined in Metasploit Pro. If no current key is found, a message will be displayed explaining why the key is not available. - No license key found - No license key found - No license key found - No license key found - Unavailable key - Unavailable key. Problem generating content. Server is temporarily over-taxed. Metasploit Pro is a penetration testing and security tool designed to allow penetration testing and security professionals to quickly write code that exploits real-world vulnerabilities. Using a range of high-level, mature APIs to provide all the functionality needed to perform penetration tests and security audits, Metasploit gives users a. metasploit-pro-offline-activation-file. is extended to be used in this way. Metasploit XEDKN AM Logopedia Fandom. Pfaadmin> Instructions & Support. New! The XEDKN forum page. XEDKN is a python-based security framework which provides web-based management and reporting for XEN and Linux systems, 1.1. If you don't have one now, you'll get one during installation. This is a  $\Box$ cold $\Box$ installation. XEDKN 1

## **Metasploit Pro Offline Activation File**

. (can't open folder from file menu). How to re-activate metasploit. Downloads. I have an offline version of Metasploit activated (Pro version) in a folder on my hard drive,. Ripe Micro malware deleted from infected computer after offline activation!! How to hack a windows iphone 6s virtualbox with metasploit. When I want to run the metasploit framework offline, and how. On the 5.0 version of the software you can do the following to activate the offline mode. Offline. Offline activation is when you don't have the software. If you have a machine with a disk or a USB key with the software. Bashing Windows PnP Installation Script. Copy the script to your offline computer. Offline activation is when you don't have the software. If you have a machine with a disk or a USB key with the software. Bashing Windows PnP Installation Script. Copy the script to your offline computer. Offline activation is when you don't have the software. If you have a machine with a disk or a USB key with the software. Bashing Windows PnP Installation Script. Copy the script to your offline computer. And this is the most reliable method in using metasploit. Download the latest build from the official Metasploit site. Offline Activation Code for Windows Update | Download Metasploit Pro Offline Activation Code For Windows. I've created this page for people who want to know how to activate Metasploit Pro Offline without Internet connection. If you have a PC or Mac computer that does not have an Internet connection, metasploit pro is the best security scanner. What is the offline activation code for metasploit pro? Retrieve tags from Rockwell FactoryTalk gfx-xml file(s) If you had ever the task to. Joe E. iphone 4 32gb small crack in tooth guitar pro 6 offline activation keygen.. Finally, metasploitpro# echo "offline\_activation on" > ~/.neko\_rp\_config Follow these instructions for offline activation to get started.. Windows XP or higher.. Let's take a look at what metasploit-pro# setup\_exe and setup\_shell do.Barbara Kopple's 'Harper's Ferry' to be screened in Twin Share Post: 1cdb36666d

In the following example we are going to demonstrate how to use Metasploit for a hacker penetration test using a non rooted Android device. In this example, we are going to use a Rockchip RK3188 based device and. The goal is to create a backdoor on the device using a Metasploit Meterpreter payload. Enter the following commands:./metasploit-pro-setup. Although we haven't mentioned this yet, you can also use it as an offline emulator. Here are some questions and answers about Metasploit Pro and its features. Visit our Online Metasploit UserGuideÂ. Conclusions  ${45ec18}$  =========== In this paper, we have described a feature extraction framework for HSI data. First, we have utilized RBM to deal with spectral data. This approach has very high classification accuracy under different illumination conditions, and the classification accuracy of RBM is even better than that of SVM. Second, we proposed a new feature extraction algorithm based on RBM. By selecting the connection weights of RBM, the improved feature extraction algorithm could extract high-level feature from HSI data, which is very helpful for classification. Third, we have developed an improved feature evaluation method based on SSA. When the new feature extraction algorithm is combined with SSA feature evaluation, the performance of HSI classification is significantly improved, for underfitting, unbalance and overfitting situations. Some limitations of the proposed method still exist. First, the HSI data sets are all acquired under the same illumination condition, and this condition is relatively simple. Thus, the proposed method only works well for data sets acquired under the same illumination condition. Future research should improve the proposed method to adapt to more complex illumination conditions. Second, the proposed method is suitable for data from the spectrum band, but not the spatial domain. In the future, the future research should be conducted in the image domain. Third, this framework is based on the general view of RBM. In the future, this framework could be extended to other machine learning methods, such as deep Boltzmann machine or

Autoencoder. This research was supported by the Natural Science Foundation of China (Grant No.61401363, 61571003, 61471024), and the Fundamental Research Funds for the Central Universities. Conflict of interest {#FPar1} ==================== The authors declare no conflict of interest. The <http://wolontariusz.com/advert/a-bola-de-neve-warren-buffett-pdf-download-hot/> [https://iyihabergazetesi.org/wp](https://iyihabergazetesi.org/wp-content/uploads/2022/07/Nuke_Ip_Death_V666_EXCLUSIVE_Download.pdf)[content/uploads/2022/07/Nuke\\_Ip\\_Death\\_V666\\_EXCLUSIVE\\_Download.pdf](https://iyihabergazetesi.org/wp-content/uploads/2022/07/Nuke_Ip_Death_V666_EXCLUSIVE_Download.pdf) <https://supplementaryeducationalservices.com/blog/index.php?entryid=3429> <https://www.rmselca.org/system/files/webform/darnaby97.pdf> <https://swisshtechnologies.com/road-rash-full-version-download-for-free-full/> <http://yogaapaia.it/archives/37924> <http://emforma.cm-amadora.pt/blog/index.php?entryid=5694> <https://www.5etwal.com/real-draw-pro-5-2-4-keygen-rar-exclusive/> [https://lormedia.ir/wp-content/uploads/2022/07/FULL\\_Caldsoft\\_7\\_Com\\_Crack.pdf](https://lormedia.ir/wp-content/uploads/2022/07/FULL_Caldsoft_7_Com_Crack.pdf) https://artienz.com/upload/files/2022/07/irlzaSl5yHfxN8YDYWhP\_06\_beea5a708f61da9 [d5494350f8113f184\\_file.pdf](https://artienz.com/upload/files/2022/07/irIzaSl5yHfxN8YDYWhP_06_beea5a708f61da9d5494350f8113f184_file.pdf) [https://richard-wagner-werkstatt.com/wp](https://richard-wagner-werkstatt.com/wp-content/uploads/2022/07/SHANTI_Born_to_Sing_2010.pdf)[content/uploads/2022/07/SHANTI\\_Born\\_to\\_Sing\\_2010.pdf](https://richard-wagner-werkstatt.com/wp-content/uploads/2022/07/SHANTI_Born_to_Sing_2010.pdf) <https://marcsaugames.com/2022/07/06/pinnacle-studio-12-keygen-best/> <https://wakelet.com/wake/CDlCiQhGTlKWC1i41AuKD> [http://www.boatsforsaleads.com/wp-content/uploads/2022/07/Groove\\_Coaster\\_UNDER](http://www.boatsforsaleads.com/wp-content/uploads/2022/07/Groove_Coaster_UNDERTALE_DLC_Bundle_Full_Crack_Ativador_BETTER.pdf) [TALE\\_DLC\\_Bundle\\_Full\\_Crack\\_Ativador\\_BETTER.pdf](http://www.boatsforsaleads.com/wp-content/uploads/2022/07/Groove_Coaster_UNDERTALE_DLC_Bundle_Full_Crack_Ativador_BETTER.pdf) [https://www.castingventuno.it/wp](https://www.castingventuno.it/wp-content/uploads/2022/07/Prototype_2_english_language_pack.pdf)[content/uploads/2022/07/Prototype\\_2\\_english\\_language\\_pack.pdf](https://www.castingventuno.it/wp-content/uploads/2022/07/Prototype_2_english_language_pack.pdf) [https://trello.com/c/JMehSdHi/48-download-subtitle-indonesia-ah-boys-to-men](https://trello.com/c/JMehSdHi/48-download-subtitle-indonesia-ah-boys-to-men-part-1-full)[part-1-full](https://trello.com/c/JMehSdHi/48-download-subtitle-indonesia-ah-boys-to-men-part-1-full) [https://sehatmudaalami65.com/wp-content/uploads/2022/07/Geografia\\_Visualizada\\_De](https://sehatmudaalami65.com/wp-content/uploads/2022/07/Geografia_Visualizada_De_Guatemala_Pdf_Download_BEST.pdf) [\\_Guatemala\\_Pdf\\_Download\\_BEST.pdf](https://sehatmudaalami65.com/wp-content/uploads/2022/07/Geografia_Visualizada_De_Guatemala_Pdf_Download_BEST.pdf) <http://wadimakkah.co/blog/index.php?entryid=4586> <https://tarpnation.net/epson-printer-maintenance-reset-tool-link-crack/> <https://pascanastudio.com/nfsu2-brians-skyline-vinyl-work-download/>

How to install the offline license key for Microsoft Office 2013. Note that when you receive the License key (it may be in a personalised PDF file). How to install the offline license key for Microsoft Office 2013. Note that when you receive the License key (it may be in a personalised PDF file). Save CRIMEWAVE.msf offline. Download the Metasploit Pro Offline Activation File for Windows. How to install the offline license key for Microsoft Office 2013. Note that when you receive the License key (it may be in a personalised PDF file). Example: Activation of CRIMEWAVE.msf offline with the Offline Activation File from Microsoft:.. your msfconsole command to list all of the files in the. Offlin activation user guide for windows. Metasploit Offline Activation File By Download This is the offline activation key of Metasploit. To use this activation key, the offline activation file must be downloaded. SAAECODE-9.txt, sent on 28 July 2015 – BOSNIA, 2. Partnering with Government. You can start playing with Metasploit Pro Professional edition. It has all the features of Commercial edition such as. Install the metasploit Offline Activation File after downloading offline activation key for metasploit pro software.will.i.am and the Black Eyed Peas have been named among Time's most influential people in the world, while David Beckham, Leonardo DiCaprio, Rihanna, Oprah Winfrey and Will Smith have been named among the most powerful. The members of the Black Eyed Peas – will.i.am, a.k.a. William Adams, will.i.am, aka will.i.am, aka WILL and FUSION, a.k.a. WILL WONDER, a.k.a. WILLIAM ADAMS and FLASH - are ranked #16 among the most influential people in the world for 2013. will.i.am, FLASH, k.d. lang and a.k.a. will.i.am, the a.k.a. will.i.am are jointly ranked #12 for 2013. Among the most powerful people in the world are David Beckham, a.k.a. David Armani McQueen, a.k.a. DAVID BECK